## **Exim - retry time not reached for any host**

Опубликовано muff в Ср, 2010-06-23 21:00

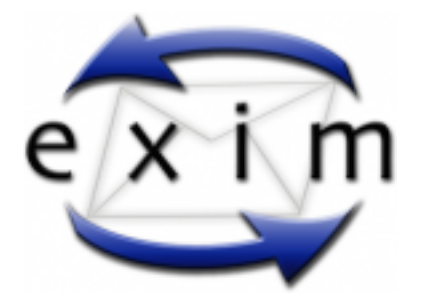

Почтовый сервер переехал в новый офис, где услуги предоставляет другой провайдер. Соответственно нужно было перенастроить сервер на новые IP-адреса. Проблемка еще усугублялась тем, что я был в другом городе. Но, с "помощью лома и какой-то матери", новые IP-адреса присвоены, и можно подключиться по SSH-у.

После перенастройки почтовика и его рестарта, обнаружил в логах почтового сервера следующие записи:

Jun 23 20:34:40 arey exim[7747]: 2010-06-23 20:34:40 1ORRMd-0001bF-SO == xxxxxx [at] xxx [dot] net (@xxx.net) R=dnslookup T=remote\_smtp defer (-53): retry time not reached for any host Jun 23 20:34:40 arey exim[7749]: 2010-06-23 20:34:40 1ORQEe-0001Px-In == xxxxxx [at] xxx [dot] kiev [dot] ua (@xxx.kiev.ua) R=dnslookup T=remote\_smtp defer (-53): retry time not reached for any host

Jun 23 20:34:40 arey exim[7738]: 2010-06-23 20:34:40 1ORLox-0000k4-N6 == xxxxxx [at] xxx [dot] ru (@xxx.ru) R=dnslookup T=remote\_smtp defer (-53): retry time not reached for any host

Хм... Время повторной отправки сообщения еще не наступило. А почтовик уже корректно настроен...

Чтобы "форсировать" отправку этих писем, необходимо выполнить следующие команды:

# **cd /var/spool/exim/db** # **rm retry retry.lockfile wait-remote\_smtp wait-remote\_smtp.lockfile** # **sh /usr/local/etc/rc.d/exim restart**

 После выполнения этих команд, почтовый сервер приступит к обработке почтовой очереди немедленно.

**Источник (получено** *2025-03-14 10:56***):** <http://muff.kiev.ua/content/exim-retry-time-not-reached-any-host>